- 1. Log on to The Summit Center's website at <u>https://www.thesummitcenter.org</u>.
- 2. Click on the "Online Training" button

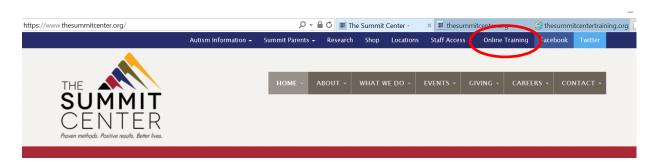

3. Begin the registration Process as a "New User"

| THE THE SUMMER<br>SUMMER<br>CENTER<br>Video production funded by the Western New York Regional Center for Autism | Log In Email: Password: Forgot your password? Submit Options |
|----------------------------------------------------------------------------------------------------|--------------------------------------------------------------|
|                                                                                                    | New User? Sign up here.                                      |

## 4. Fill in the fields:

|    | Please enter the details of your use<br>* = Required Field | r account below and click Submit.                                                                                                    | <u>^</u> |
|----|------------------------------------------------------------|----------------------------------------------------------------------------------------------------|----------|
|    | *First Name:                                               |                                                                                                    |          |
|    | *Last Name:                                                |                                                                                                    |          |
|    | *Email:                                                    |                                                                                                    |          |
|    | *Password:                                                 |                                                                                                    |          |
|    | *Confirm Password:                                         |                                                                                                    |          |
|    | *Street Address:                                           |                                                                                                    |          |
|    | *City:                                                     |                                                                                                    |          |
|    | *State:                                                    |                                                                                                    |          |
|    | *Zip:                                                      |                                                                                                    |          |
| de | *County (not country):                                     |                                                                                                    |          |
|    | *School District/Agency Affiliation:                       |                                                                                                    | - II.    |
|    | *What is your role?: [<br>[<br>[<br>[<br>[                 | 01. Parent/Family Member<br>02. General Education Teacher<br>03. Special Education Teacher<br>04. Paraprofessional<br>05. Speech-Language Pathologist<br>06. Occupational Therapist | re<br>V  |

5. Log into the training center with your user name and password. You will be directed to the homepage. Click on "Catalog" to access the available trainings.

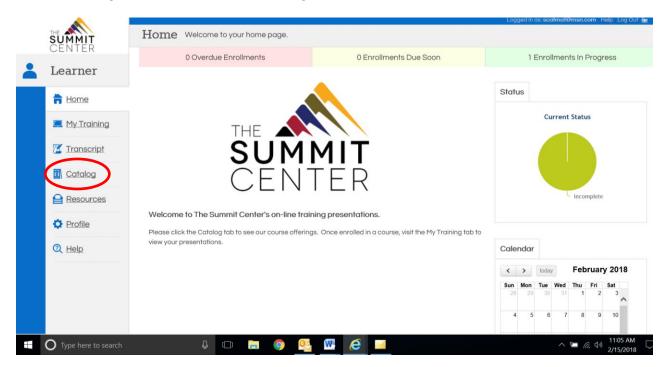

6. Select "Community."

|                                |             |                                                                                         |                                 | – 0 ×                                        |
|--------------------------------|-------------|-----------------------------------------------------------------------------------------|---------------------------------|----------------------------------------------|
| 🗧 🗇 🧟 http://thesummitcentertr | aining.org/ | 🔎 👻 进 The Summit Center -                                                               | thesummitcenter.org             | 🏼 🏉 thesummitcentertraining × 📑 🏠 🏠 🔅 🌔      |
|                                |             |                                                                                         |                                 | Logged in as: scatmat@msn.com Help Log Out 🎧 |
| SUMMIT<br>CENTER               |             | the list of available courses and classes. If a restricted, you may request enrollment. | a course or class is designated | l as unrestricted you may enroll yourself    |
| Learner                        | Community   |                                                                                         | Se                              | earch                                        |
| Home                           |             |                                                                                         | Т                               | ərm:                                         |

7. The available trainings will appear. Click on "Enroll" to access a training.

|                      |                                                                                                    | Logged in as: <b>scatmat@msn.com</b> Help Log Out 🔓                                                           |
|----------------------|----------------------------------------------------------------------------------------------------|----------------------------------------------------------------------------------------------------|
| THE SUMMIT<br>CENTER | Catalog Below you will find the list of available courses and classes. If a course or class is design in it. If the course is restricted, you may request enrollment. | nated as unrestricted you may enroll yourself                                                                 |
| Learner              | Community                                                                                                    | Search                                                                                                    |
| 青 <u>Home</u>        | Addressing Common Behavior Problems in Young Children With and Without Disabilities                                                                                   | Term:                                                                                                    |
| 💻 <u>My Training</u> | Identification and Treatment of Pediatric Feeding Disorders                                                                                                    | Submit                                                                                                    |
| 🜠 <u>Transcript</u>  | Inclusive Programming Considerations for Children with Autism Inclusive Programming Considerations for Children with Autism                                           |                                                                                                    |
| Catalog              | Redefining Consequences for Children with Disabilities in Public                                                                                                    | Current Enrollments                                                                                           |
|                      |                                                                                                    | Addressing Common Behavior Problems<br>in Young Children With and Without<br>Disabilities - <b>Incomplete</b> |
| 🔁 Profile            |                                                                                                    |                                                                                                    |

8. Click "OK" to enroll or "cancel" to cancel enrollment.

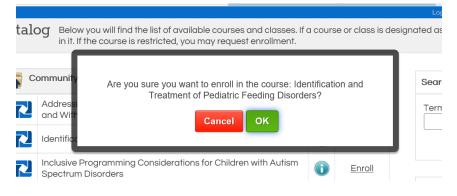

9. You can choose to view the webinar immediately by clicking "OK" or save it for a later time by clicking "cancel."

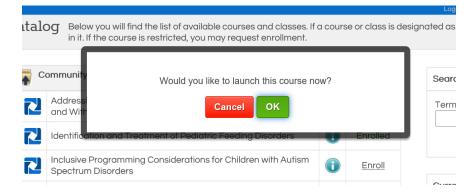

10. If you choose to view a webinar in which you enrolled at a later time, when you log back into The Summit Center's online training site, you can go to "My Training" to view a list of webinars in which you are enrolled as well as your status. From here, you can begin or resume watching a webinar.

| • (Interpretation of the system of the system of the syste |                            |                                                    | ,Ω - C 🔳 The Summ       | nit Center -      | thesummitcenter.org     | thesummitcentertraini                                   |        | <b>□</b><br>☆☆ |
|----------------------------------------------------------------------------------------------------|----------------------------|----------------------------------------------------|-------------------------|-------------------|-------------------------|---------------------------------------------------------|--------|----------------|
|                                                                                                    |                            | Below is the list of cou<br>click the Launch icon. |                         | led in. For mor   | e details about a lessa | Logged in as: scatmat@ms<br>on, click the Details icon. |        |                |
| Learner                                                                                                    |                            |                                                    |                         |                   |                         | Sort By:                                                | Due Do | ite 🔽          |
| Home C                                                                                                    | Addressing<br>Disabilities |                                                    | or Problems in You      | ung Childrer      | n With and Withou       | It Status: Incon                                        | nplete | 0              |
| My Training                                                                                                    | Addressing (               | Common Behavior Pro                                | blems in Young Childro  | en With and W     | ithout Disabilities     | Incomplete                                              | i      |                |
| 🗹 Transcript                                                                                                    | 📋 Behavior Pro             | bblems Evaluation (Cor                             | mplete to receive your  | certificate)      |                         | Not Attempted                                           | 0      |                |
|                                                                                                    | Identificatio              | on and Treatment                                   | of Pediatric Feedi      | ng Disorder       | rs                      | Status: Not Att                                         | empted | ١              |
|                                                                                                    | Identification             | n and Treatment of Pe                              | diatric Feeding Disord  | ers               |                         | Incomplete                                              | ()     |                |
| C Profile                                                                                                    | 📋 Pediatric Fee            | eding Disorders Evalue                             | ation (Complete to rece | eive your certifi | icate)                  | Not Attempted                                           | (      |                |
|                                                                                                    |                            |                                                    |                         |                   |                         |                                                         |        |                |

11. Once you complete your training, you will be asked to complete an evaluation of the training which allows you to obtain a certificate of completion.

| ) Comr | Common Behavior Problems in Young Children With and Without Disabi                                                                                                    |    |  |  |  |  |
|--------|----------------------------------------------------------------------------------------------------|----|--|--|--|--|
|        | Congratulations, you just finished the lesson: Addressing<br>Common Behavior Problems in Young Children With<br>and Without Disabilities Would you like to launch the<br>next lesson: Behavior Problems Evaluation (Complete to |    |  |  |  |  |
| on and | Yes No                                                                                                    |    |  |  |  |  |
| eeding | Disorders Evaluation (Complete to receive your certificate                                                                                                    | e) |  |  |  |  |

12. Once you complete the evaluation, you can print your certificate. If you choose not to print your certificate, you can always access it at any time by clicking on "transcript" and then the award medal icon.

| $\sim$                | vvnc | r is your role ?: Pro                                      | ofessional                    |                  |            |                         |            |    |   |
|-----------------------|------|------------------------------------------------------------|-------------------------------|------------------|------------|-------------------------|------------|----|---|
| Transcript<br>Catalog |      | Id you like to be added to Ye ewide mailing list:          | 5                             |                  |            |                         |            |    |   |
| Resources             | Sho  | ollments<br>w 100 v entries                                |                               |                  |            | Search:                 |            |    |   |
| Profile               | \$   | Name *                                                     |                               | Status ≎         | Score<br>≎ | Completed Date          | Time Spent | \$ |   |
| Help                  |      | Addressing Common Behavior Problem<br>Without Disabilities | ns in Young Children With and | completed        |            | 2/15/2018 1:13:27<br>PM | 01:26:26   | (  | 8 |
|                       |      | Identification and Treatment of Pediatr                    | ic Feeding Disorders          | not<br>attempted |            |                         |            | i  |   |

13. You can log out of the online training center by clicking "Log Out" in the upper right corner.

|                  |                                                                                                    | Logged in as: scatmat@msn.com He 0 Log Out   |
|------------------|----------------------------------------------------------------------------------------------------|----------------------------------------------|
| SUMMIT<br>CENTER | Catalog Below you will find the list of available courses and classes. If a course or class is designed in it. If the course is restricted, you may request enrollment. | ated as unrestricted you may enroll yourself |
| Learner          | Community                                                                                                    | Search                                       |
| <b>Home</b>      | Addressing Common Behavior Problems in Young Children With and Without Disabilities                                                                                     | Term:                                        |
| 💻 My Training    | Identification and Treatment of Pediatric Feedina Disorders                                                                                                    |                                              |